**RADAEVA\_RESPONSE\_TO\_IFNA1\_UP**

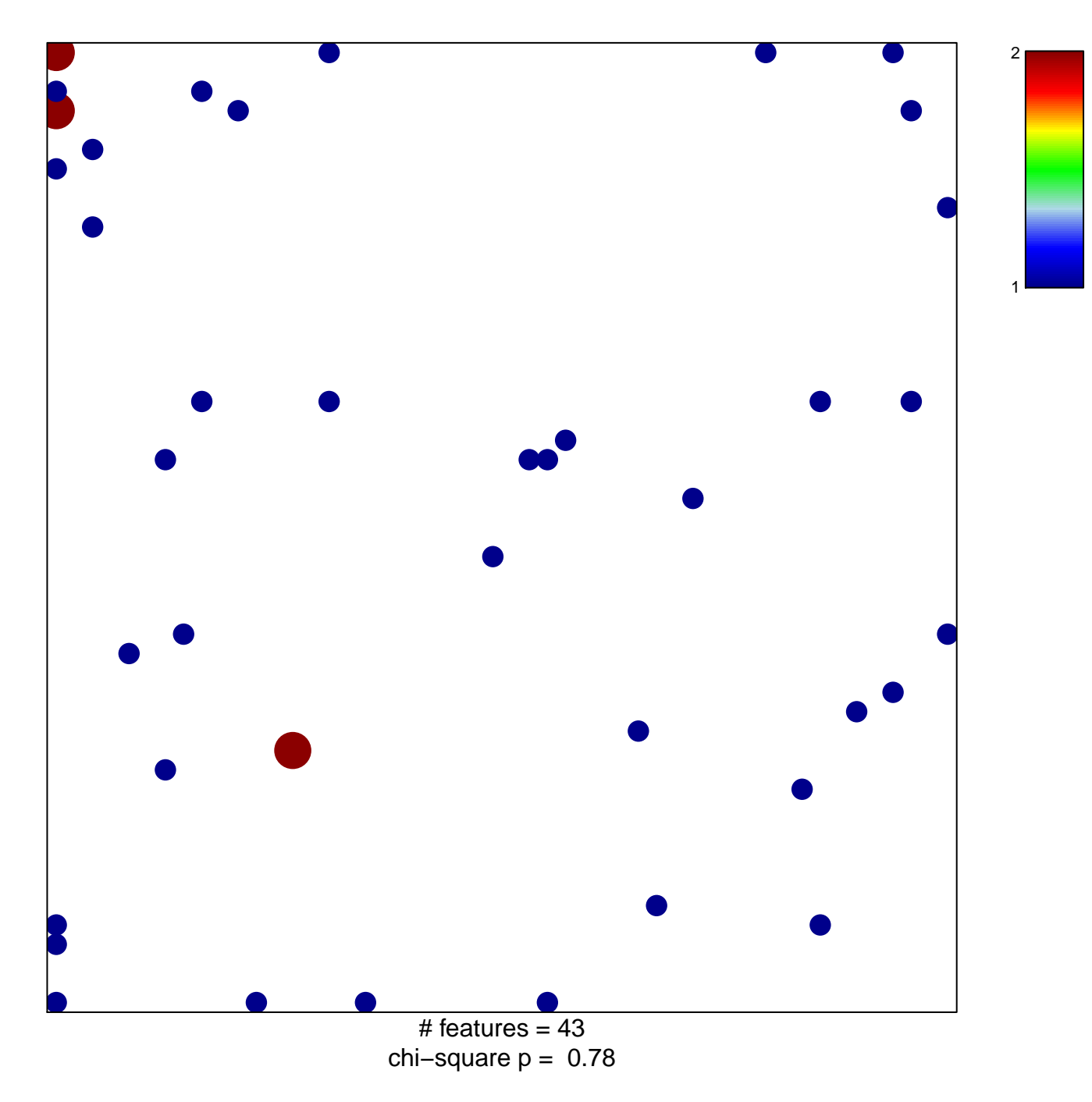

## **RADAEVA\_RESPONSE\_TO\_IFNA1\_UP**

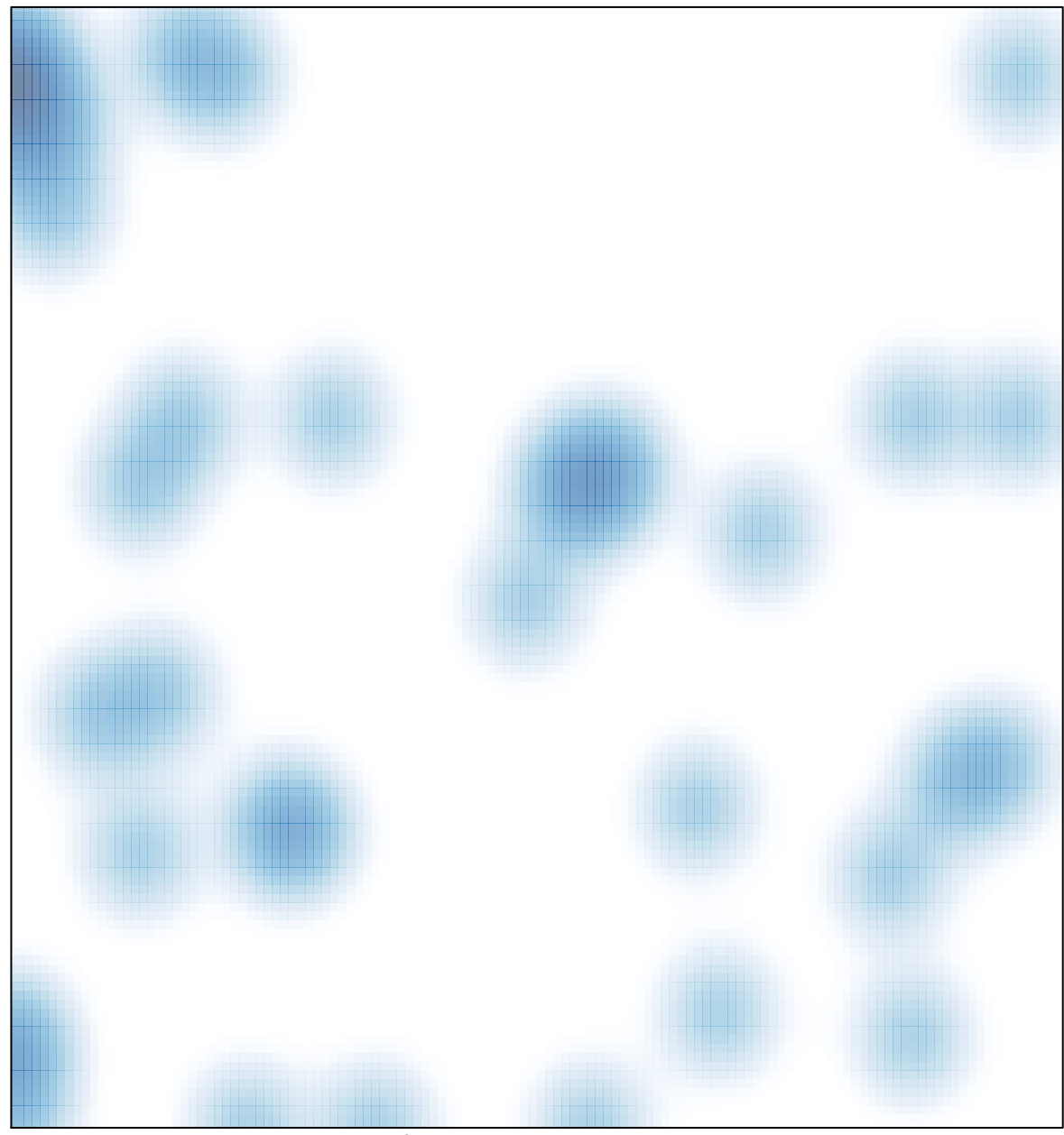

# features =  $43$ , max =  $2$